# **Задача 3. Несчастливые номера**

*Имя входного файла:* unlucky.in *Максимальная оценка* 100 *баллов*

Обычно автобусный билет с номером, состоящим из 6 цифр, считается счастливым, если сумма первых трех цифр его номера была равна сумме трех последних. Школьник Вася очень любил получать счастливые билеты, однако это случалось не так часто. Поэтому для себя он изменил определение счастливого билета.

Счастливым он считал тот номер, сумма некоторых цифр которого равнялась сумме оставшихся цифр. В его представлении билет с номером 561743 счастливый, так как  $5+1+4+3=6+7$ .

Вася вырос, но по привычке в номерах различных документов пытается найти признаки счастливого номера. Для этого он расширил свое определение счастливого номера на *n*-значные номера лицевых счетов и других документов, состоящих из цифр от 0 до *k* (1 ≤ *k* ≤ 9). Номер документа он называет счастливым, если сумма некоторых цифр этого номера равняется сумме оставшихся. Остальные номера для него несчастливые. К сожалению, несмотря на расширенное понимание "счастья", несчастливых номеров остается еще много...

Вам предлагается определить количество *несчастливых n*-значных номеров, которые можно составить, используя цифры от 0 до *k*. В номерах допускается любое количество ведущих нулей.

Входной файл unlucky.in находится в каталоге c:\work\unlucky вашего компьютера. Файл содержит описание нескольких видов номеров. Каждый вид номеров определяется значениями *n* и *k*. Для данного входного файла вы должны создать соответствующий ему выходной файл и отправить его на проверку жюри.

### *Формат входных данных*

Входной файл содержит несколько пар значений *n* и *k*, каждая пара записана в отдельной строке.

### *Формат выходных данных*

Для каждой пары значений *n* и *k* входного файла выведите в соответствующей строке выходного файла искомое количество несчастливых билетов или 0, если такое число вам получить не удалось. Количество строк во входном и выходном файлах должно совпадать.

# *Пример*

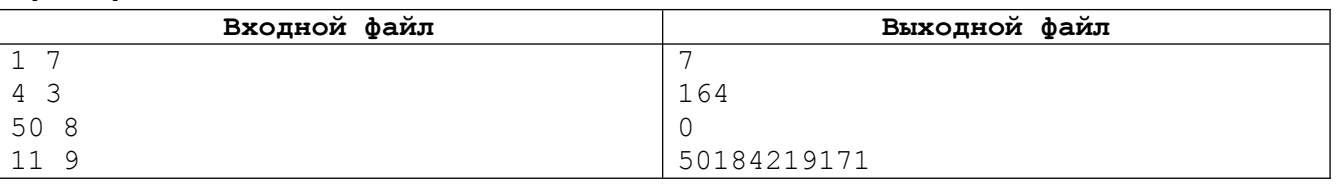

# *Примечания*

За правильное решение задачи для каждого вида номеров вы получите 5 баллов. Так, представленный в примере выходной файл соответствует 15 баллам.

При сдаче на проверку выходного файла во время тура вы будете получать одно из двух сообщений:

- $\Box$  Presentation Error если файл не соответствует формату вывода. В этом случае файл не принимается на проверку.
- Accepted если файл формату вывода соответствует. В этом случае файл принимается на проверку. Проверка правильности ответов в выходном файле осуществляется только после окончания тура.